■受講前に当日ご利用されるPC端末の接続設定のご確認をお願いいたします。 推奨ブラウザ環境: ・InternetExplorer10(32ビット/64ビット)以降 ・FireFox最新版 ・Chrome最新版 ※MacPCをご利用の方へ:Chrome環境での受講をおすすめいたします。 ※スマートフォンのみで受講可能な講座では、タブレット端末、スマートフォンでの受講をおす すめいたします。 ■アプリのインストールを推奨いたします。 ブラウザからミーティングに参加していただく事も可能ですが、動作環境がスムーズではない場 合がございます。 ■FellowsCreativeAcademy事務局から届く「Zoom」のURLをクリックして入室してください。 ■FellowsCreativeAcademy事務局からお送りするメールに添付の資料等は講座開始前日までに ご確認、ダウンロードをお願いいたします。 ※土日祝日、平日19時以降は弊社営業時間外のため、サポート及び再送は出来かねますので、ご 了承ください。 ■ご利用のPC環境をご確認お願いいたします。 〇Adobe 製品の必要システム構成 https://helpx.adobe.com/jp/ 〇Revitインストール推奨PCスペック https://www.autodesk.co.jp/products/revit/ 〇FinalCutpro推奨PCスペック https://www.apple.com/jp/final-cut-pro/specs/ ※詳細はフェローズHP上でもご確認いただけます。 https://job.fellow-s.co.jp/news/detail/Info-0067 ■開始時間15分を過ぎての無連絡不参加の場合には、ご返金には応じかねますのでご了承くださ い。 ■カメラ、マイクが上手く繋がらない ご利用のPCでカメラ、マイクの接続が上手くいかない場合はタブレット端末、スマートフォンに てご参加くださいますようお願いいたします。

■画像編集、映像編集ソフトなど各講座にて使用されるソフトの容量によっては同じPC上にて繋 げた場合、フリーズする可能仕もございます。 その際は「Zoom」にはタブレット端末、スマートフォン等で繋いでいただき、ご受講をお願いい たします。

■使用中、動きが悪い場合は、セミナー中使用しないアプリを閉じてください。

## **Zoomマニュアル※下記URLよりご確認ください**

## 【https://zoom.us/jp-jp/resources.html】

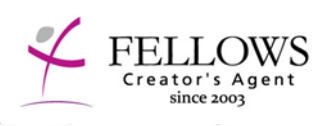

<本件に対する問い合わせ> Fellows Creative Academy 電話:03-5728-5580 E-mail: [academy@fellow-s.co.jp](mailto:academy@fellow-s.co.jp) ※土日祝日、平日19時以降は弊社営業時間外の為、当日サポートは出来か ねますので、ご了承ください。